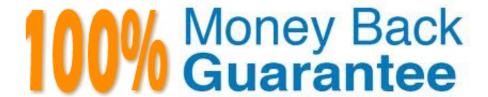

Vendor:Oracle

Exam Code:1Z0-541

Exam Name: Oracle WebCenter 11g Essentials

Version: Demo

Which option describes a list of blank page styles that are available out of the box in WebCenter Spaces?

- A. Left Narrow, Low Top Margin, Low Bottom Margin, and Center
- B. Blank, Left Narrow, Right Narrow, and Stretch
- C. Universal, Left Menu, Top Menu, and Footer
- D. Fusion, Left/Right Margin, Top Margin, and Stretch

Correct Answer: B

#### **QUESTION 2**

Which two options describe the two properties under the Display Options tab that can be set for a Web page inside Oracle Component?

- A. Short Desc
- B. Source
- C. Target URL
- D. Post Page

Correct Answer: AC

## **QUESTION 3**

Which option best describes the fundamental purpose of an Enterprise portal?

- A. A portal application that presents static content
- B. A portal application that will have back-end connectivity with applications as well databases
- C. A portal that will provide a component-based environment that would allow dynamic customization of components as well as the application
- D. A portal that is designed to host a shopping cart for purchased products and allow users to purchase with either cash or credit card

Correct Answer: B

In WebCenter framework, which is the caching mechanism supported by JSR-168 portlets?

- A. Expiry-based caching
- B. Validation-based caching
- C. Both A and B
- D. None

Correct Answer: A

#### **QUESTION 5**

In Oracle Composer, what are the steps for adding a run-time component?

- A. Click the Settings tab, click the New/Edit Component, and then click the Add New button.
- B. Click Edit Page and then click Add Content
- C. Click the Settings tab, click the View Resources link, and then Click the New Component button
- D. Open the ComposerContent.xml file on the root directory and add an entry into the [New Component] section.

Correct Answer: A

### **QUESTION 6**

Which service in WebCenter Spaces provides access to BPEL Worklist items that are the result of a task invoked as part of a BPEL Workflow process?

- A. Workflow List
- B. BPEL Workflow List
- C. Worklist Task Flow
- D. Worklist Notification

Correct Answer: C

Which option best describes the Oracle Composer?

- A. Oracle Composer is used to fine tune PL/SQL packages so that at run time, the packages are executed from memory.
- B. Oracle Composer is a design time application that helps set up the look and feel of the portal pages.
- C. Using Oracle Composer, users can move objects around on their page, hide or show content, as well as add new content to the page.
- D. Oracle Composer is a set of Java classes that users can embed with their WAR fi\e for high performance portal analytics.

Correct Answer: C

### **QUESTION 8**

The Worklist service in WebCenter Spaces refreshes automatically with new messages, alerts, and notifications every \_\_\_\_minutes. (This is the default.)

- A. 60
- B. 15
- C. 30
- D. 45

Correct Answer: B

#### **QUESTION 9**

When you access the Content Repository, using the JCR APIs, the point of entry is the\_\_\_\_\_ object. This object is typically acquired through the JNDI API.

- A. workspace
- B. session
- C. repository
- D. directory

Correct Answer: C

Which two options best describe publishing content into a content management system?

- A. By XML file import
- B. By using out-of-the-box user interface capability
- C. By letting the content management system connect to a database and read all the data
- D. By accessing Content Management System APIs
- E. This is strictly an administrator-level functionality. Regular users are not allowed to enter any content.

Correct Answer: BC

#### **QUESTION 11**

Identify two prebuilt portlets provided by Oracle WebCenter Framework.

- A. Web Clipping Portlet
- B. PDK-Java Portlet
- C. Omni Portlet
- D. Oracle JSF Portlet
- E. Oracle JSP Portlet

Correct Answer: AC

# **QUESTION 12**

Which option describes how to customize a wiki page component in Oracle Composer?

A. Using any editor, open the ADFComponent.xml file in the services folder, and then edit the file where the wiki component is listed with the required customization. Save the file.

B. In the edit mode, edit the wiki page component by clicking the pencil icon and modifying the Source parameter. Click Save.

- C. Select Group Spaces. Click Settings. Click Add/Remove components. Add Wiki component.
- D. Click to the Wiki page. Select the pencil icon to go into edit mode. Select the Customization tab to make customizations. Click Save to save the changes.

Correct Answer: B